## Navigare più protetti

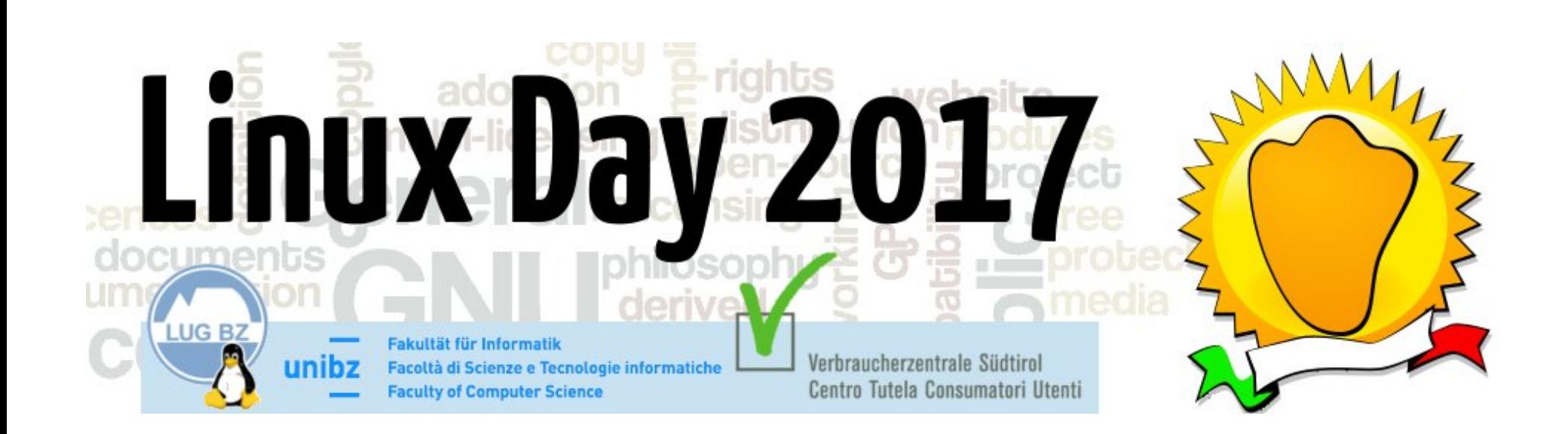

### KRACK WPA2 Attack

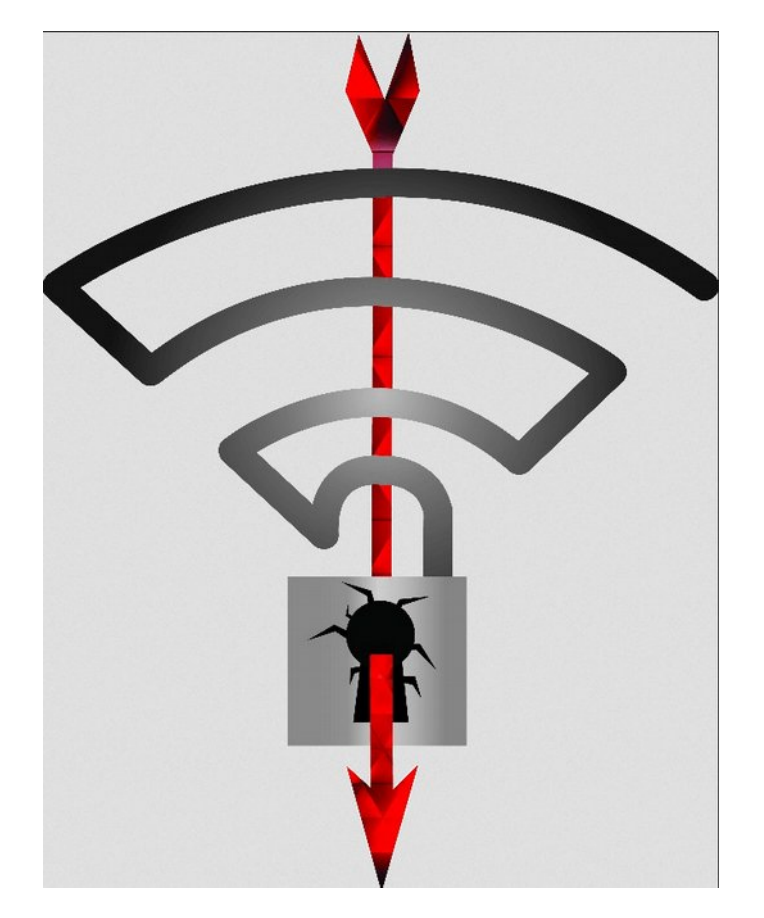

#### Vendor Patch Matrix (non-complete)

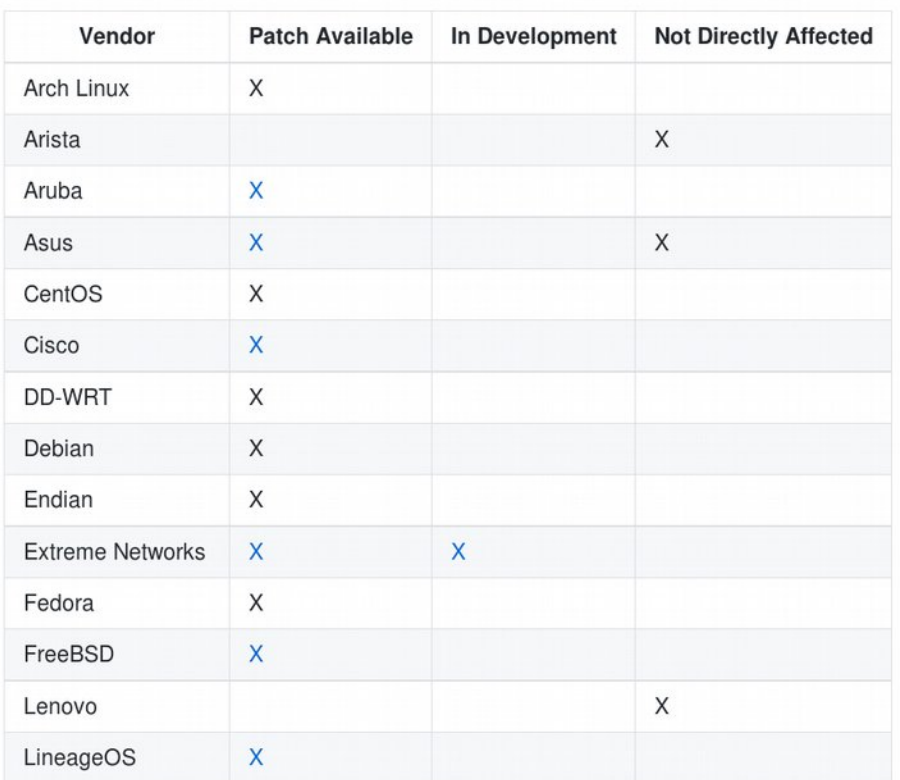

## KRACK Attacks

- Attacco "Man in the middle"
- Inibisce la privatezza della comunicazione AP device
	- Entrambi i ruoli sono vulnerabili
- Quasi tutti i vendor di AP hanno reso disponibili updates
	- Eventualmente con OpenWRT/Lede
- Le distribuzioni linux sono sostanzialmente tutte protette (se aggiornate)
- I dispositivi Android verranno patchati con l'aggiornamento di sicurezza di Novembre

# Navigare più protetti

- $\bullet$  Il presente the good parts:
	- I browser sono sempre più potenti e ricchi di funzionalità (API)
	- I nostri computer (inclusi gli smartphone) sono sempre più ricchi di sensoristica e funzionalitá (API)
- $\bullet$  Il presente the not-so-good parts:
	- Chi "scrive le pagine", se malintenzionato, ha sempre più possibilità
	- Chi "scrive le pagine", anche se bene intenzionato, ha sempre meno il controllo sull'attuale contenuto delle stesse

# Privacy?

(https://github.com/anttiviljami/browser-autofill-phishing)

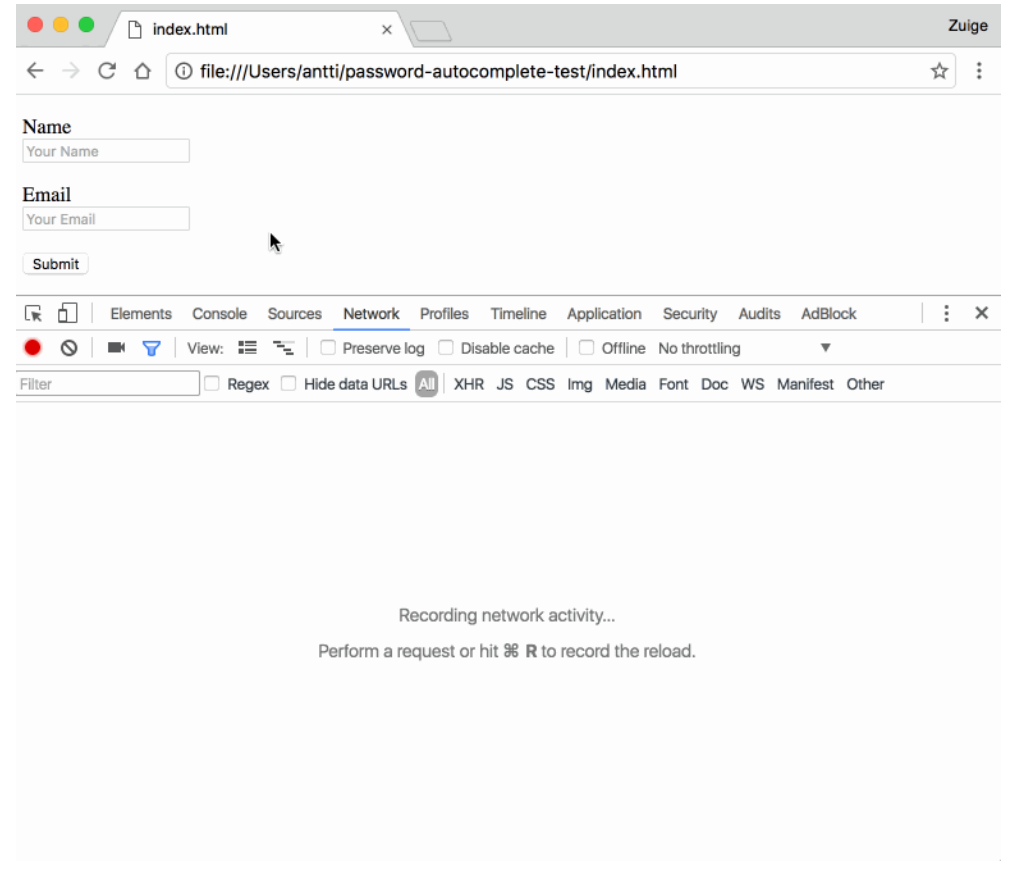

## Anonimità?

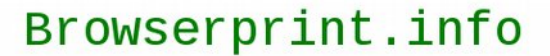

Home | View fingerprints | Statistics | Blog (RSS)

**Back** 

Your browser fingerprint appears to be unique among the 41,549 tested so far. Currently, we estimate that your browser has a fingerprint that conveys 15.34 bits of identifying information.

#### (Cross-)Browser Fingerprinting via OS and **Hardware Level Features**

Yinzhi Cao Lehigh University vinzhi.cao@lehigh.edu

Song Li Lehigh University sol315@lehigh.edu

Erik Wijmans<sup>†</sup> Washington University in St. Louis erikwijmans@wustl.edu

https://browserprint.info/

http://yinzhicao.org/TrackingFree/crossbrowsertracking\_N DSS17.pdf

# Mining criptovalute

#### **Unauthorized Coin Mining in the Browser**

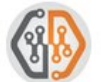

By Yuchen Zhou, Wei Xu, Jun Wang and Wayne Xin October 17, 2017 at 10:00 AM Category: Unit 42 Tags: Bitcoin, Coinhive, Cryptocurrency

圖 12,496 圖 2 四 圖 **Billion** 

# In-Browser Cryptocurrency Mining is<br>Exploding Across the Web

By Joel Hruska on October 23, 2017 at 7:30 am | Comment

https://researchcenter.paloaltonetworks.com/2017/10/unit42 unauthorized-coin-mining-browser/

https://www.extremetech.com/computing/257786 browser-cryptocurrency-mining-exploding-across-web

# Alcuni esempi di dati accessibili (tramite API)

- [https://blog.lukaszolejnik.com/stealing-sensitive-browser-data-w](https://blog.lukaszolejnik.com/stealing-sensitive-browser-data-with-the-w3c-ambient-light-sensor-api/) [ith-the-w3c-ambient-light-sensor-api/](https://blog.lukaszolejnik.com/stealing-sensitive-browser-data-with-the-w3c-ambient-light-sensor-api/)
- https://browserleaks.com/

# Come proteggersi

- Estensioni:
	- <https://addons.mozilla.org/it/firefox/addon/umatrix/>
	- <https://addons.mozilla.org/it/firefox/addon/noscript/>
- Incapsulamento browser:
	- <https://firejail.wordpress.com/>
	- [https://www.dragonflybsd.org/docs/docs/handbook/RunSecureBrowser](https://www.dragonflybsd.org/docs/docs/handbook/RunSecureBrowser/) [/](https://www.dragonflybsd.org/docs/docs/handbook/RunSecureBrowser/)
- Ma soprattutto:
	- AGGIORNARE
	- AGGIORNARE
	- Verificare di essere AGGIORNATI :-)

Navigare più protetti